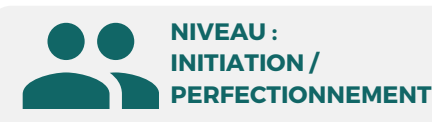

### PUBLIC

Tout public : salarié | demandeur d'emploi | particulier & étudiant, souhaitant découvrir l'utilisation du logiciel de DAO - dessin vectoriel Adobe Illustrator.

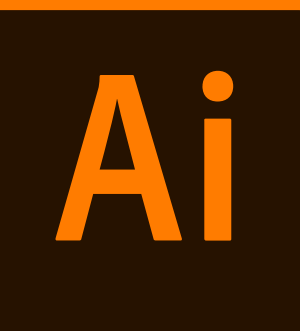

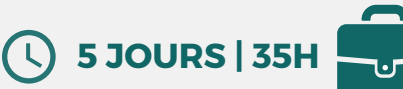

**1/2**

Maquettiste | Graphiste |Illustrateur Responsable Communication Assistant(e) de communication Imprimeur, Sérigraphe.

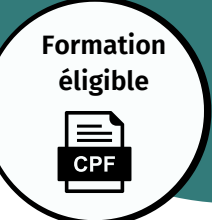

# Créer vos logos, dessins, affiches, ... **Adobe Illustrator Initiation/Perfectionnement**

**Prix : [Contactez-nous](https://www.ikea.com/fr/fr/customer-service/contact-us/)** ↔ ⊠

# **OBJECTIFS**

Modalités d'accès : après un premier entretien téléphonique permettant de déterminer les attentes et le niveau d'entrée. Démarrage de la formation au minimum 7 jours après accord des parties et selon les délais imposés par votre organisme de financement.

Reconnaître l'interface de Illustrator, utiliser les différents outils, créer des objets vectoriels à partir de formes définies, maîtriser les différentes palettes de couleurs, gérer l'application de couleurs, utiliser un dégradé de couleur linéaire ou radial. Appliquer des transparences, utiliser du texte, affecter des effets au texte, connaître les différents formats d'enregistrement, exporter son travail (à destination de l'imprimeur, du web…).

**Formation Présentiel**

**• Outils, palettes, préférences • Espace de travail personnalisé**

**• Mode aperçu ou tracé le document • Création d'un document, des plans**

**• Illustrator c'est quoi ?**

**• Zoom et navigation**

**• Normes d'imprimerie • Règles, repères, grilles • Formats d'enregistrement et**

**• Outils rectangle, ellipse,**

**• Les attributs (contour, fond,**

**• La duplication, les copier-coller**

**• Texte libre, captif et curviligne • Mise en forme des caractères**

**1er jour : 7h**

**d'export**

**polygone...**

**ombre...)**

**• Les déformations**

**• Les groupes d'objets**

# **PRÉREQUIS**

Maîtrise de l'interface Windows

# **PÉDAGOGIE**

Le formateur, graphiste confirmé alterne entre méthode démonstrative, interrogative et active (via des travaux pratiques et/ou des mises en situation).

Validation régulière des acquis avec des études de cas, des quiz, le passage de la certification Tosa.

### REMIS AU STAGIAIRE

Support de cours PDF Ressources en ligne Fichiers d'exercices

### MOYENS MATÉRIELS

Logiciel visio-conférence - Tableau blanc virtuel - Ecran partagé - Google Drive Ordinateur Fourni

**Formations accessibles aux PSH.**

**Contacter le référent handicap de BELFORMATION Monsieur Sebbah : Jérémy.sebbah@belformation.fr | 06.75.78.12.59**

 $\mathbf C$ 

# **VALIDATION**

#### • Attestation de formation **TOSA**<sup>®</sup> Centre

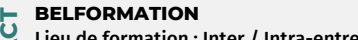

**FINANCEMENT**

**2eme jour : 7h**

- Lieu de formation : Inter / Intra-entreprise | Tel : 01 77 37 80 24
- **TA** APE 8559A | SIRET 811 531 888 00022 | | Fax : 09 72 25 10 08
- **ON** Jeremy Sebbah Responsable Administratif | Raphael Assouline Responsable Pédagogique
	- https://www.belformation.fr/ | contact@belformation.fr

# **CONTENU**

- **• Mise en forme des paragraphes**
- **• Vectorisation des textes**
- **• Pinceau • Crayon • Shaper**
- **• Forme de tâche • Ciseau • Cutter**
- **• Gomme • Largeur • Modelage**

### **3eme jour : 7h**

- **• Alignement**
- **• Dégradé de forme**
- **• Opacité et transparence**
- **• Importation et insertion**
- **• Manipulation des blocs images**
- **• Création des nuances & teintes**
- **• Création dégradés simples et complexes**
- **• Différence RVB, CMJN, Pantone**
- **• Formats d'enregistrement**
- **• Exportation PDF basse définition (web)**
- **et haute définition (imprimerie)**

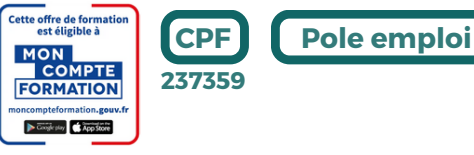

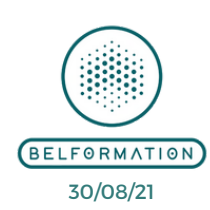

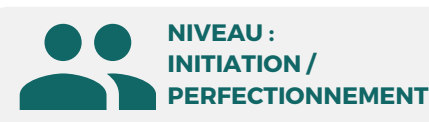

### PUBLIC

Tout public : salarié | demandeur d'emploi | particulier & étudiant, souhaitant découvrir l'utilisation du logiciel de DAO - dessin vectoriel Adobe Illustrator.

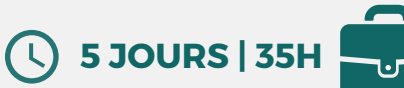

### MÉTIERS

Maquettiste | Graphiste |Illustrateur Responsable Communication Assistant(e) de communication Imprimeur, Sérigraphe.

# Créer vos logos, dessins, affiches, ... **Adobe Illustrator Initiation/Perfectionnement**

OBJECTIFS Modalités d'accès : après un premier entretien téléphonique permettant de déterminer les attentes et le niveau d'entrée. Démarrage<br>OBJECTIFS de la formation au minimum 7 jours après accord des parties et selon le de la formation au minimum 7 jours après accord des parties et selon les délais imposés par votre organisme de financement.

Reconnaître l'interface de Illustrator, utiliser les différents outils, créer des objets vectoriels à partir de formes définies, maîtriser les différentes palettes de couleurs, gérer l'application de couleurs, utiliser un dégradé de couleur linéaire ou radial. Appliquer des transparences, utiliser du texte, affecter des effets au texte, connaître les différents formats d'enregistrement, exporter son travail (à destination de l'imprimeur, du web…).

# **PRÉREQUIS**

Maîtrise de l'interface Windows

# **PÉDAGOGIE**

Le formateur, graphiste confirmé alterne entre méthode démonstrative, interrogative et active (via des travaux pratiques et/ou des mises en situation).

Validation régulière des acquis avec des études de cas, des quiz, le passage de la certification Tosa.

### REMIS AU STAGIAIRE

Support de cours PDF Ressources en ligne Fichiers d'exercices

### MOYENS MATÉRIELS

Logiciel visio-conférence - Tableau blanc virtuel - Ecran partagé - Google Drive Ordinateur Fourni

**Contacter le référent handicap de BELFORMATION**

**Monsieur Sebbah : Jérémy.sebbah@belformation.fr | 06.75.78.12.59**

# **Formation Présentiel**

# **4eme jour : 7h**

- **• Les raccourcis clavier**
- **• Notion des plans avant arrière...**
- **• Modifier des plans de travail**
- **• Pathfinder (ajout,**

**soustraction...)**

- **• Outil plume**
- **• Les masques d'écrêtage**
- **• Tracé transparent**
- **• Les masques d'opacité**
- **• Les dégradés de forme**
- **• Palette Aspect**
- **• Les symboles**
- **• Styles graphiques**
- **• Découper les objets**
- **• L'habillage, les césures, justification**
- **• Création, gestion et options**

# **CONTENU**

## **5eme jour : 7 h**

- **• Opacité et groupe perçant**
- **• Mode de fusion et fusion isolée**
- **• Effets des objets**
- **• Vectorisation**
- **• Import en modèle**
- **• Niveau de gris colorisé**
- **• Gestion des liens, des modèles**
- **• Bibliothèques CC**
- **• Les couleurs dynamiques, les motifs**
- **• Vectorisation dynamique**
- **• La peinture dynamique**
- **• Outil filet de dégradé**
- **• Les graphiques**
- **• Vectorisation du texte**
- **• Assemblage dossier pour impression**

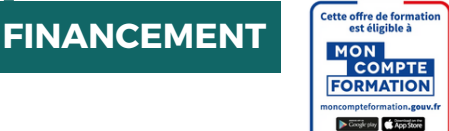

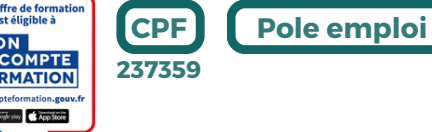

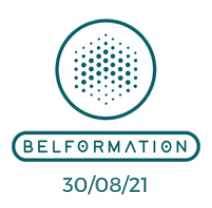

• Attestation de formation **TOSA**<sup>®</sup> Centre

**Formations accessibles aux PSH.**

**VALIDATION**

# **BELFORMATION**

- Lieu de formation : Inter / Intra-entreprise | Tel : 01 77 37 80 24
- **A** APE 8559A | SIRET 811 531 888 00022 | | Fax : 09 72 25 10 08

Jeremy Sebbah Responsable Administratif | Raphael Assouline Responsable Pédagogique

https://www.belformation.fr/ | contact@belformation.fr

 $\mathbf C$ 

 $\mathbf C$ 

**ONT**

**2/2**